## **GIS - Feature #14350**

# **PgAdmin from remote**

01/08/2022 14:57 - Giulio Di Anastasio

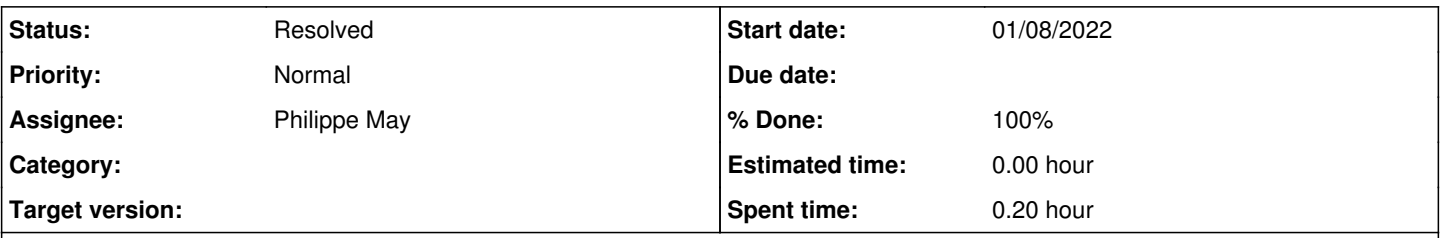

### **Description**

Some time back Philippe had configured PgAdmin to be accessed from remote, out of the office. It was done using the domain auroville.org.in

It would be better to change it, as the domain has changed, so that it will work in case of need... I tried the old link <https://gis.auroville.org.in/pgadmin/>mentioned in the ticket "Feature [#10151"](https://redmine.auroville.org.in/issues/10151) but it does not work: 502 Bad Gateway nginx/1.18.0

#### **History**

#### **#1 - 01/08/2022 21:41 - Philippe May**

*- % Done changed from 0 to 100*

*- Status changed from New to Resolved*

There was an issue with pgadmin installation, fixed (see below for tech. details).

You can use <https://gis.avcsr.org/pgadmin/> the same way than <https://gis.auroville.org.in/pgadmin/>

#### Error:

Aug 01 21:32:04 gisdb systemd[7701]: pgadmin.service: Failed at step EXEC spawning /usr/pgadmin4/venv/bin/guni corn: No such file or directory

#### Fix:

root@gisdb:~# . /usr/pgadmin4/venv/bin/activate (venv) root@gisdb:~# pip install gunicorn (venv) root@gisdb:~# systemctl restart pgadmin.service